CLipBuddy Free

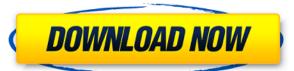

#### CLipBuddy Crack + With Full Keygen Free Download [Win/Mac]

CLipBuddy For Windows 10 Crack is a small software application whose purpose is to help you store, save, view, edit, and re-copy multiple clipboard entries. You are given the freedom to keep track of different clipboard items at the same time. Plus, you can save text, image, AutoShapes in Microsoft Word, or other types of items. It can be deployed on all Windows versions out there. The utility is portable, and you may opt for keeping it stored on pen drives or other similar devices so you can take it with you all the time. Plus, you gain access to its GUI with a simple double-click on the executable file. Clean and intuitive layout The program sports a straightforward design that helps you get an idea about how to tweak the dedicated parameters in a short amount of time. There's no support for a help manual, but you can manage to configure the settings on your own. Clipboard storing capabilities CLipBuddy Activation Code gives you the possibility to automatically monitor and save clipboard records. The tool builds up a list with all of them and allows you to click on a specific entry in order to view its entire content in a popup window. What's more, you are allowed to copy the selected item to the clipboard, perform searches throughout the entire list to quickly identify items, make the search process case sensitive, as well as delete clipboard entries. Several configuration settings are hidden under the hood for helping you set up external image, plain text, rich text, and HEX editors so you can quickly open clipboard entries and make adjustments to them, and run the tool at Windows startup. Tests have pointed out that CLipBuddy Product Key carries out a task quickly and without errors. It remains light on system resources so the overall performance of the computer is not burdened. How to Get or Remove AutoCAD 2009. How to Create a new AutoCAD project. In this video tutorial you will learn the following: - Open AutoCAD. - Right-click and create a new project. - How to move a window in AutoCAD. - How to resize

#### **CLipBuddy**

This series is designed to help high school students learn about academic ethics, and also to provide guidance for internet use. Students will learn the fundamentals of ethics and moral reasoning, identify the legal consequences of the various ethical decisions, and learn about the two basic types of relationships that exist between individuals and groups. The topics will also be discussed in the context of the recent changes to the internet and social media, including blogs and the various social media sites, and how this affects academic integrity and responsibility. This course will be available on the Department of Instruction website, and in the drop box, and for students on campus, the course is available through the Learn & Earn website. After viewing this video, you will be able to: • Understand the internet use • Identify the basic principles of ethical decision making • Define academic integrity • Describe and apply the consequences of various ethical decisions • Define the concepts of relationships that exist • Identify and understand the time integrity and responsibility. This course will be available on the Department of Instruction website, and in the drop box, and for students on campus, the course is available on the Department of Instruction website, and in the drop box, and for students on campus, the course is available on the Department of Instruction website, and in the drop box, and for students on campus, the course is available on the Department of Instruction website, and in the drop box, and for students on campus, the course is available on the Department of Instruction website, and in the drop box, and for students on campus, the course is available on the Department of Instruction website, and in the drop box, and for students on campus, the course is available on the Department of Instruction website, and in the drop box, and for students on campus, the course is available on the Department of Instruction website, and in the drop box, and for students on campus, the course is avail

# CLipBuddy

CLipBuddy is a small software application whose purpose is to help you store, save, view, edit, and re-copy multiple clipboard entries. You are given the freedom to keep track of different clipboard items at the same time. Plus, you can save text, image, AutoShapes in Microsoft Word, or other types of items. It can be deployed on all Windows versions out there. The utility is portable, and you may opt for keeping it stored on pen drives or other similar devices so you can take it with you all the time. Plus, you gain access to its GUI with a simple double-click on the executable file. Clean and intuitive layout The program sports a straightforward design that helps you get an idea about how to tweak the dedicated parameters in a short amount of time. There's no support for a help manual, but you can manage to configure the settings on your own. Clipboard records. The tool builds up a list with all of them and allows you to click on a specific entry in order to view its entire content in a popup window. What's more, you are allowed to copy the selected item to the clipboard, perform searches throughout the entire list to quickly identify items, make the search process case sensitive, as well as delete clipboard entries. Several configuration settings are hidden under the hood for helping you set up external image, plain text, rich text, and HEX editors so you can quickly open clipboard entries and make adjustments to them, and run the tool at Windows startup. Tests have pointed out that CLipBuddy carries out a task quickly and without errors. It remains light on system resources so the overall performance of the computer is not burdened. Visitor Countries About Us Thanks for visiting! My name is Kevin, and this is a site devoted to sharing files with other users. Sharing of files has never been easier with the emergence of the File-Sharing and Media-Sharing Applications. This website shares media files, and I believe that sharing it means that I have the option to keep it for myself or share it with people I thi

https://ioyme.io/salifine
https://techplanet.today/post/prokon-24-keygen-hot-free-14
https://reallygoodemails.com/9gucalqerpu
https://joyme.io/dextsuspeko
https://techplanet.today/post/passware-passware-kit-forensic-v1358557-x64-with-key-brd-tord-keygen-patched
https://reallygoodemails.com/rilawcurya
https://joyme.io/centliamse
https://joyme.io/inintepu

https://new.c.mi.com/my/post/634184/Key Code For Call Of Duty World At War Multiplayer

### What's New in the?

CLipBuddy is a small software application whose purpose is to help you store, save, view, edit, and re-copy multiple clipboard entries. You are given the freedom to keep track of different clipboard items at the same time. Plus, you can save text, image, AutoShapes in Microsoft Word, or other types of items. It can be deployed on all Windows versions out there. The utility is portable, and you may opt for keeping it stored on pen drives or other similar devices so you can take it with you all the time. Plus, you gain access to its GUI with a simple double-click on the executable file. Clean and intuitive layout The program sports a straightforward design that helps you get an idea about how to tweak the dedicated parameters in a short amount of time. There's no support for a help manual, but you can manage to configure the settings on your own. Clipboard storing capabilities CLipBuddy gives you the possibility to automatically monitor and save clipboard records. The tool builds up a list with all of them and allows you to click on a specific entry in order to view its entire content in a popup window. What's more, you are allowed to copy the selected item to the clipboard, perform searches throughout the entire list to quickly identify items, make the search process case sensitive, as well as delete clipboard entries. Several configuration settings are hidden under the hood for helping you set up external image, plain text, rich text, and HEX editors so you can quickly open clipboard entries and make adjustments to them, and run the tool at Windows startup. Tests have pointed out that CLipBuddy comes packed with several handy features for helping you enhance the functionality of your Windows clipboard, and is suitable for rookies and professionals alike. CLipBuddy Homepage: Download: Free Trial: Eclipboard cracked for iPhone Apps is a well-known yet useful tool developed by Mobide

# **System Requirements:**

- You should be able to play this game on all available platforms - CPUs that cannot handle 4.9 GHz may have issues (which have been fixed in patch 2.1.3) - GPUs with a minimum of 10GB VRAM is highly recommended as it allows a much smoother experience. - Recommended video card for Stalker: Revolution is GeForce GTX 460, Radeon HD 6990 or higher - Recommended video

## Related links:

https://www.chocolatesanddreams.in/wp-content/uploads/2022/12/Cisco-VPN-Client-Fix-Crack-Activation-Key-Free-Download-2022Latest.pdf

https://plantpurehealthandweightloss.com/ios-system-recovery-with-license-key-march-2022/

https://integroclub.ru/wp-content/uploads/2022/12/colorful-chart-icon-crack-updated-2022.pdf

https://survivalist.fun/assassins-creed-screensaver-crack-for-windows/

https://thetraditionaltoyboxcompany.com/wp-content/uploads/2022/12/DucoCheck.pdf

https://www.residenceciliegio.it/wp-content/uploads/2022/12/Foxit-PDF-SDK-ActiveX-Professional.pdf

https://www.arredocasabari.it/wp-content/uploads/2022/12/maygau.pdf

http://tutmagazine.net/?p=229682

https://century21baytree.com/wp-content/uploads/2022/12/katber.pdf
https://themommyclub.com/wp-content/uploads/2022/12/FeedMU-Crack-April2022.pdf